## Package 'AOV1R'

November 10, 2020

Type Package

Title Inference in the Balanced One-Way ANOVA Model with Random Factor

Version 0.1.0

Author Stéphane Laurent

Maintainer Stéphane Laurent <laurent\_step@outlook.fr>

Description Provides functions to perform statistical inference in the balanced oneway ANOVA model with a random factor: confidence intervals, prediction interval, and Weerahandi generalized pivotal quantities. References: Burdick & Graybill (1992, ISBN-13: 978- 0824786441); Weerahandi (1995) <doi:10.1007/978-1-4612-0825- 9>; Lin & Liao (2008) <doi:10.1016/j.jspi.2008.01.001>.

License GPL-3

Encoding UTF-8

LazyData true

**Depends**  $R$  ( $>= 2.10$ )

Imports cellranger, purrr, stats, data.table, lazyeval, utils

RoxygenNote 7.1.1

Suggests knitr, rmarkdown

VignetteBuilder knitr

NeedsCompilation no

Repository CRAN

Date/Publication 2020-11-10 10:00:08 UTC

## R topics documented:

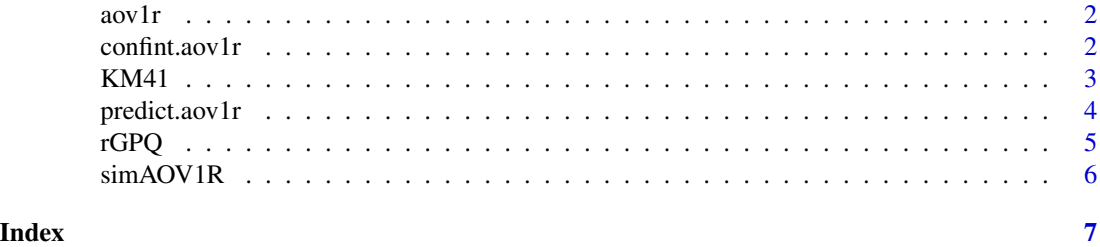

<span id="page-1-1"></span><span id="page-1-0"></span>

#### Description

Fits a one-way random effect ANOVA model.

#### Usage

```
aov1r(formula, data = NULL)
## S3 method for class 'aov1r'
summary(object, ...)
## S3 method for class 'summary.aov1r'
print(x, \ldots)
```
## Arguments

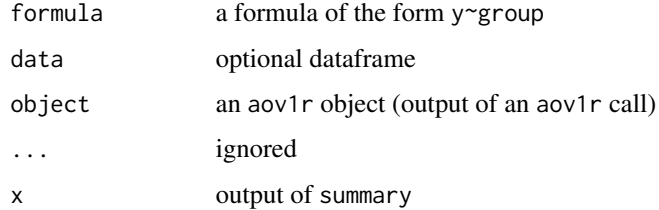

## Value

aov1r returns an object of class aov1r;

#### Examples

```
dat <- simAOV1R(I=2, J=3, mu=10, sigmab=1, sigmaw=1)
fit <- aov1r(y ~ group, data=dat)
summary(fit)
```
confint.aov1r *Confidence intervals*

## Description

Confidence intervals for the one-way random effect ANOVA.

#### <span id="page-2-0"></span> $KM41$  3

## Usage

```
## S3 method for class 'aov1r'
confint(object, parm, level = 0.95, SDS = TRUE, ...)## S3 method for class 'confint.aov1r'
print(x, \ldots)
```
## Arguments

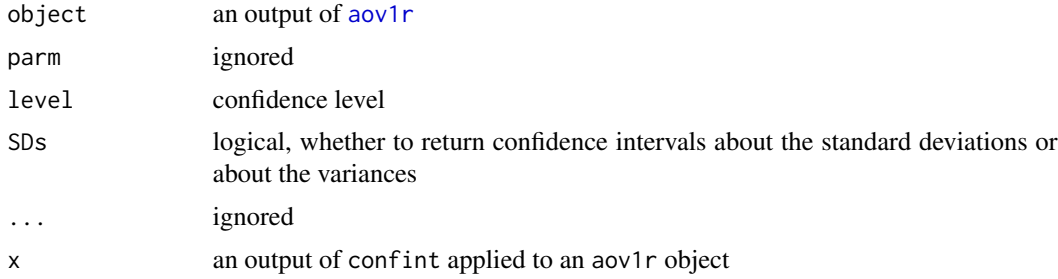

## Value

A dataframe providing the bounds of the confidence intervals.

#### References

Richard K. Burdick, Franklin. A. Graybill. *Confidence Intervals on Variance Components*. CRC Press; 1st edition (1992). ISBN-13: 978-0824786441.

#### Examples

```
dat <- simAOV1R(I=2, J=3, mu=10, sigmab=1, sigmaw=1)
fit \leq aov1r(y \sim group, data=dat)
confint(fit)
```
KM41 *Krishnamoorthy & Mathew's example 4.1*

## Description

The dataset used in Krishnammorthy & Mathew's example 4.1.

#### Usage

data(KM41)

#### Format

A data frame with 25 rows and 2 columns.

## References

Krishnamoorthy and Mathew, Statistical Tolerance Regions, Wiley 2009.

#### Examples

```
data(KM41)
str(KM41)
table(KM41$Batch)
```
predict.aov1r *Prediction interval for one-way random effect ANOVA*

#### Description

Prediction interval for the one-way random effect ANOVA model, based on a Satterthwaite approximation of the degrees of freedom.

#### Usage

```
## S3 method for class 'aov1r'
predict(object, level = 0.95, ...)
```
#### Arguments

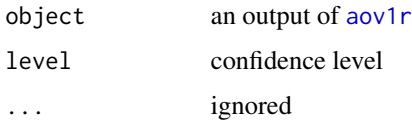

## Value

A vector of length two, the bounds of the prediction interval.

## References

T. Y. Lin, C. T. Liao. *Prediction intervals for general balanced linear random models*. Journal of Statistical Planning and Inference 138 (2008), 3164 – 3175. <doi:10.1016/j.jspi.2008.01.001>

## Examples

```
dat <- simAOV1R(I=2, J=3, mu=10, sigmab=1, sigmaw=1)
fit <- aov1r(y ~ group, data=dat)
predict(fit)
```
<span id="page-3-0"></span>

<span id="page-4-0"></span>

#### Description

Simulates from the generalized pivotal quantities.

#### Usage

rGPQ(fit, n = 10000)

#### Arguments

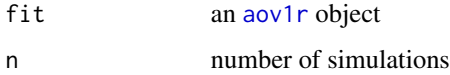

#### Value

The simulations in a dataframe.

#### References

Samaradasa Weerahandi. *Exact Statistical Methods for Data Analysis*. Springer, New York, NY (1995). <doi:10.1007/978-1-4612-0825-9>

#### Examples

```
dat <- simAOV1R(I=20, J=5, mu=10, sigmab=1, sigmaw=1)
fit \leq aov1r(y \sim group, data=dat)
nsims <- 20000
pivsims <- rGPQ(fit, nsims)
pivsims$GPQ_sigma2tot <- pivsims$GPQ_sigma2b + pivsims$GPQ_sigma2w
# Generalized confidence intervals:
lapply(pivsims, quantile, probs = c(0.025, 0.975))
# compare with the frequentist confidence intervals:
confint(fit, SDs = FALSE)
# Generalized prediction interval:
with(
  pivsims,
  quantile(rnorm(nsims, GPQ_mu, sqrt(GPQ_sigma2tot)),
           probs = c(0.025, 0.975))
)
# compare with the frequentist prediction interval:
predict(fit)
```
<span id="page-5-0"></span>

## Description

Simulates a balanced one-way random effect ANOVA model.

## Usage

simAOV1R(I, J, mu, sigmab, sigmaw)

## Arguments

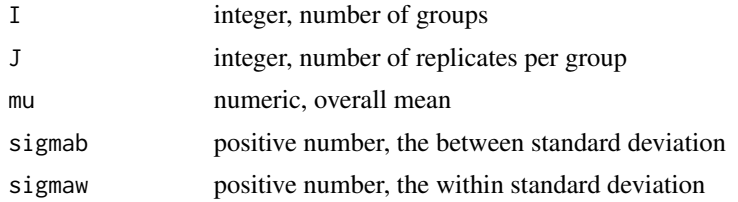

## Value

A dataframe.

## Examples

simAOV1R(I=2, J=3, mu=10, sigmab=1, sigmaw=1)

# <span id="page-6-0"></span>Index

∗ data KM41, [3](#page-2-0) aov1r, [2,](#page-1-0) *[3](#page-2-0)[–5](#page-4-0)* confint.aov1r, [2](#page-1-0) KM41, [3](#page-2-0) predict.aov1r, [4](#page-3-0) print.confint.aov1r *(*confint.aov1r*)*, [2](#page-1-0) print.summary.aov1r *(*aov1r*)*, [2](#page-1-0) rGPQ, [5](#page-4-0) simAOV1R, [6](#page-5-0) summary.aov1r *(*aov1r*)*, [2](#page-1-0)